GOO Word 2007

- 600 Word 2007
- 13 ISBN 9787121063961
- 10 ISBN 7121063964

出版时间:2008-5

页数:249

版权说明:本站所提供下载的PDF图书仅提供预览和简介以及在线试读,请支持正版图书。

## www.tushu000.com

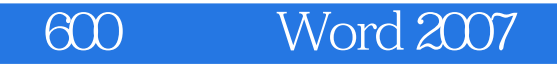

 $\begin{array}{cccc}\n 600 & \text{Word } 2007 & \text{Word} 207 \\
& \text{Word} 2007 & \text{Word} 2007\n \end{array}$ Word2007 \, 以"Word2007实际应用中问题的解决和软件应用的经验、技巧"为线索,按照"学以致用"的原则, to the contract of the Word2007 state extension word and the state of the state of the state of the state of the state of the state of the state of the state of the state of the state of the state of the state of the state 方法与技巧、表格的编辑方法与技巧、文档图文混排技巧以及Word相关高级功能的应用(如主题、样

600 Word 2007

## $600$  Word  $2007$

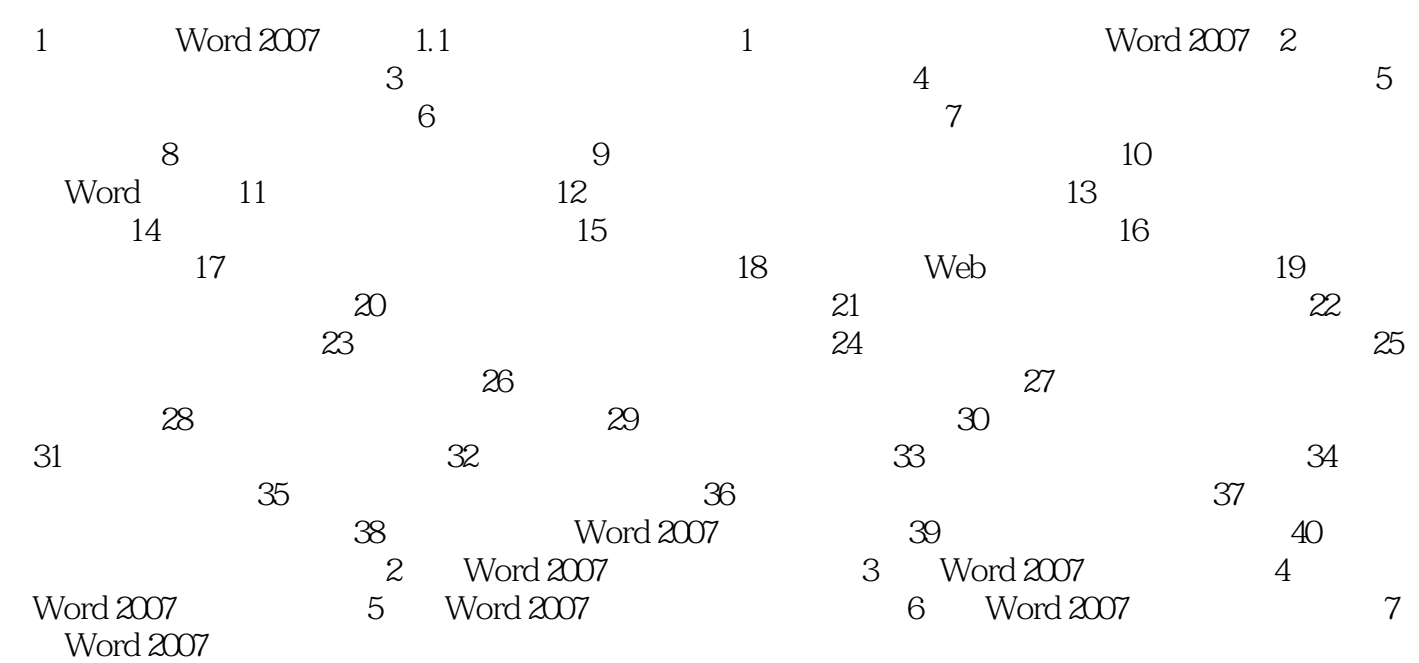

## 600 Word 2007

1 Word 2007 1.1 Word 2007 1.1 Word 2007 1.1 Word 2007 1.1 Word Word 2007 office→Microsoft office Word 2007"命令即可启动Word 2007。为了方便操作,用户还可以通过命令行启 Word 2007, 2007, 2007, 2007, 2007, 2008, 2007, 2008, 2009, 2015, 2016, 2017, 2017, 2017, 2017, 2017, 2017, 201

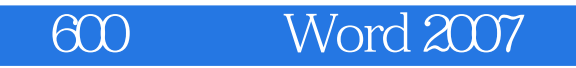

and word 2007

600 Word 2007

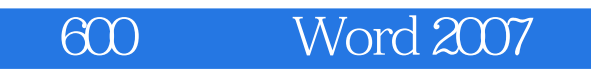

1、2008.11  $2$ 

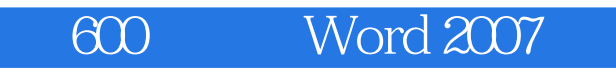

本站所提供下载的PDF图书仅提供预览和简介,请支持正版图书。

:www.tushu000.com